## Version 1.4.7.7

Last Modified on 09/22/2023 12:43 pm EDT

- BRUT-394 / Add Mileage/Timings for EnergyMap Routing (Multiple Network Users) Mileage and timing functionality works with multiple map network folder structure.
- BRUT-624 / New EnergyMap Icon EnergyMap displays the new EM Icon
- BRUT-720 / Estimated Gallons to Deliver Calculation Estimated Gallons to deliver display correctly
- BRUT-721 / New EnergyMap Icon Users can now change the background color on the EnergyMap.
  - Select settings

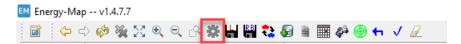

Select Map Styles and then Misc

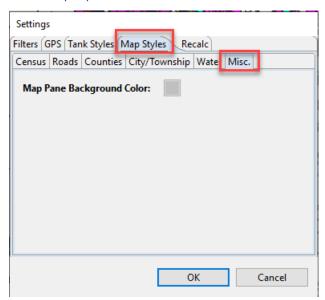

o Click in the color box and select the new background color